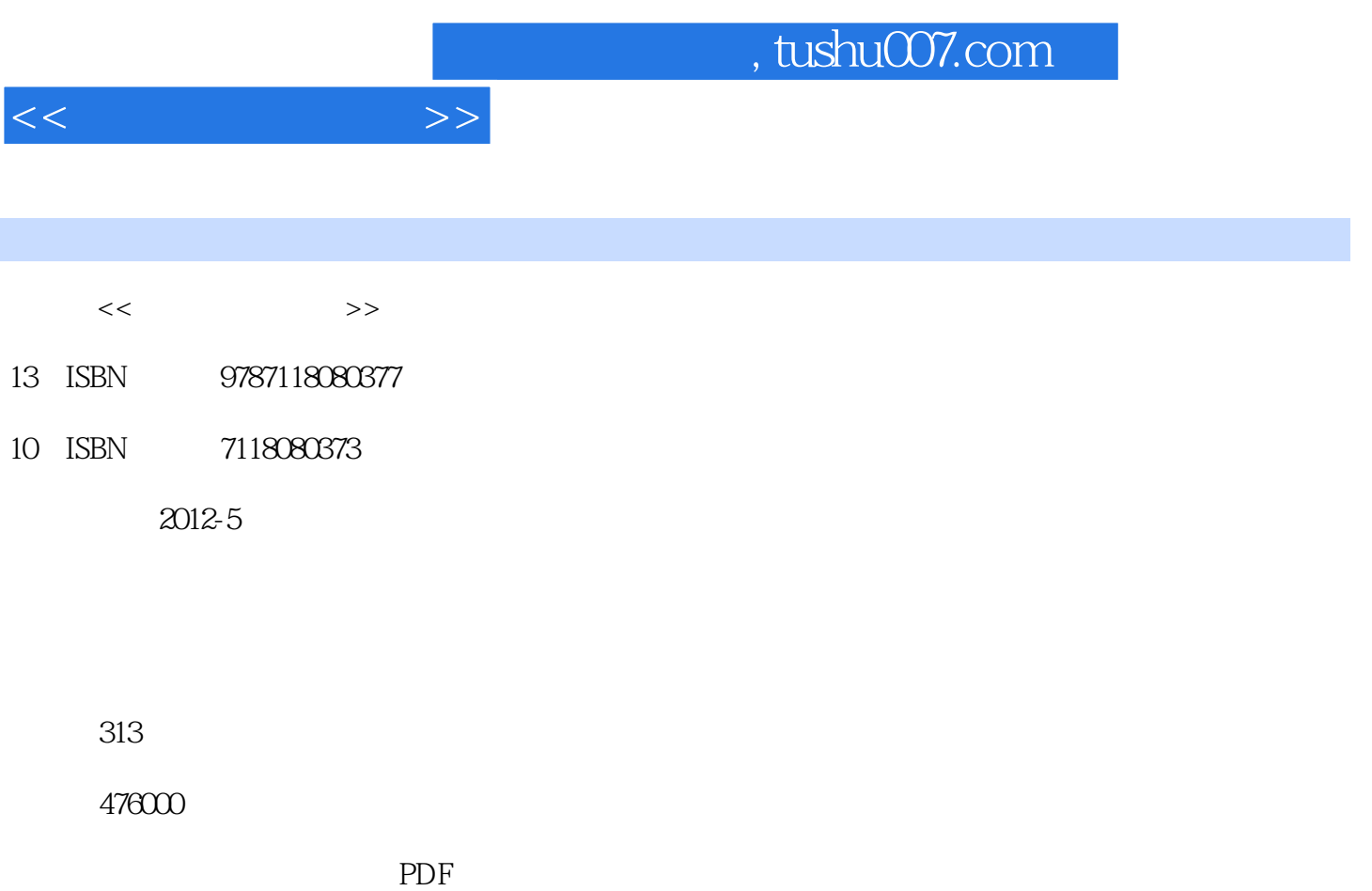

http://www.tushu007.com

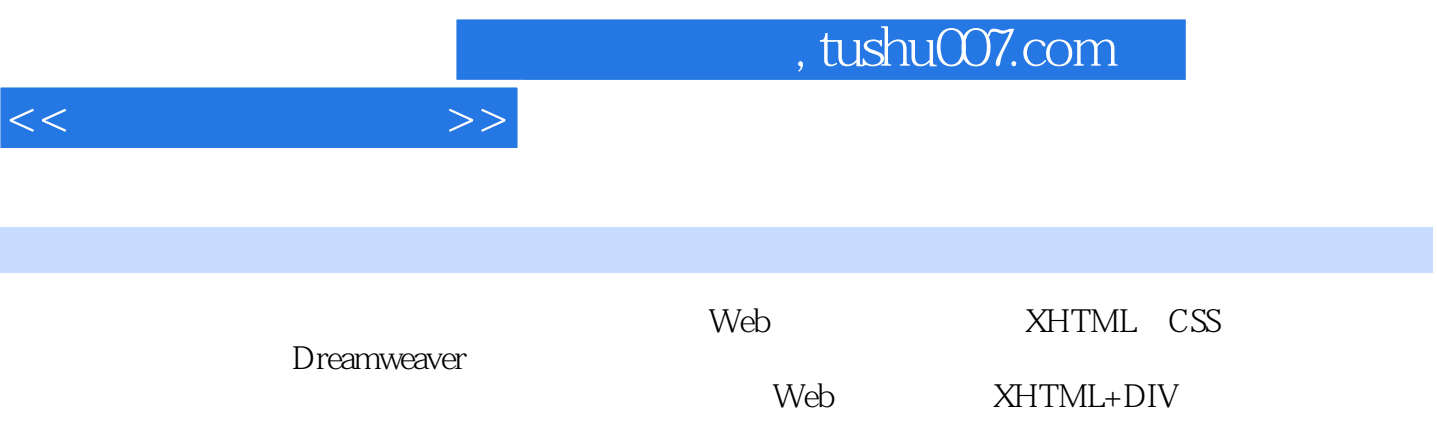

 $,$  tushu007.com

 $1$  $1.1$  $1.1.1$  $1.1.2$  $1.2$  $1.21$  $1.22$ 1.23 1.3 1.3.1 Dreamweaver 1.32 Photoshop 1.33 Flash  $1.34$ 第2章 网页标记语言HTML  $2.1$  HTML  $21.1$  HTML 2.1.2 HTML  $21.3$  HTML 21.4 HTML

 $<<$  and  $>>$ 

3.2 Web 321 322

 $<<$ 

323 3.3 Web 34 Web 34.1 W3C 34.2 Web 343 4 S CSS  $41S$  CSS 4.1.1 XHTML S 4.1.2 XHTML CSS 4.1.3 4.2 CSS 421 CSS 4.2.2 4.23 4.24 425 426  $427$ id class 428 4.29 43 CSS 44 CSS 4.4.1 442 443 45CSS 45.1 CSS 4.5.2 CSS 4.5.3 ! important 第5章 网页中的元素  $5.1$  XHTML 5.2 XHTML 5.2.1 5.2.2 5.23 5.24 5.3  $6$  DIV+CSS 6.1 DIV+CSS  $61.1$  DIV  $61.2$  DIV+CSS  $61.3$  DIV+CSS 62 6.2.1 6.2.2 Border

 $<<$ 

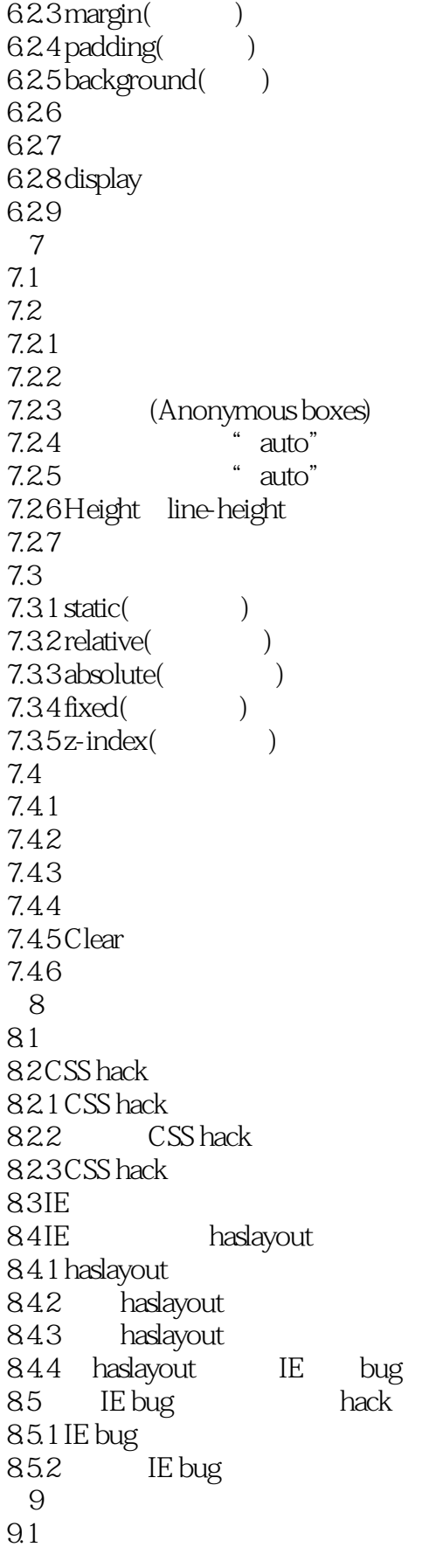

## $,$  tushu007.com

 $<<$ 

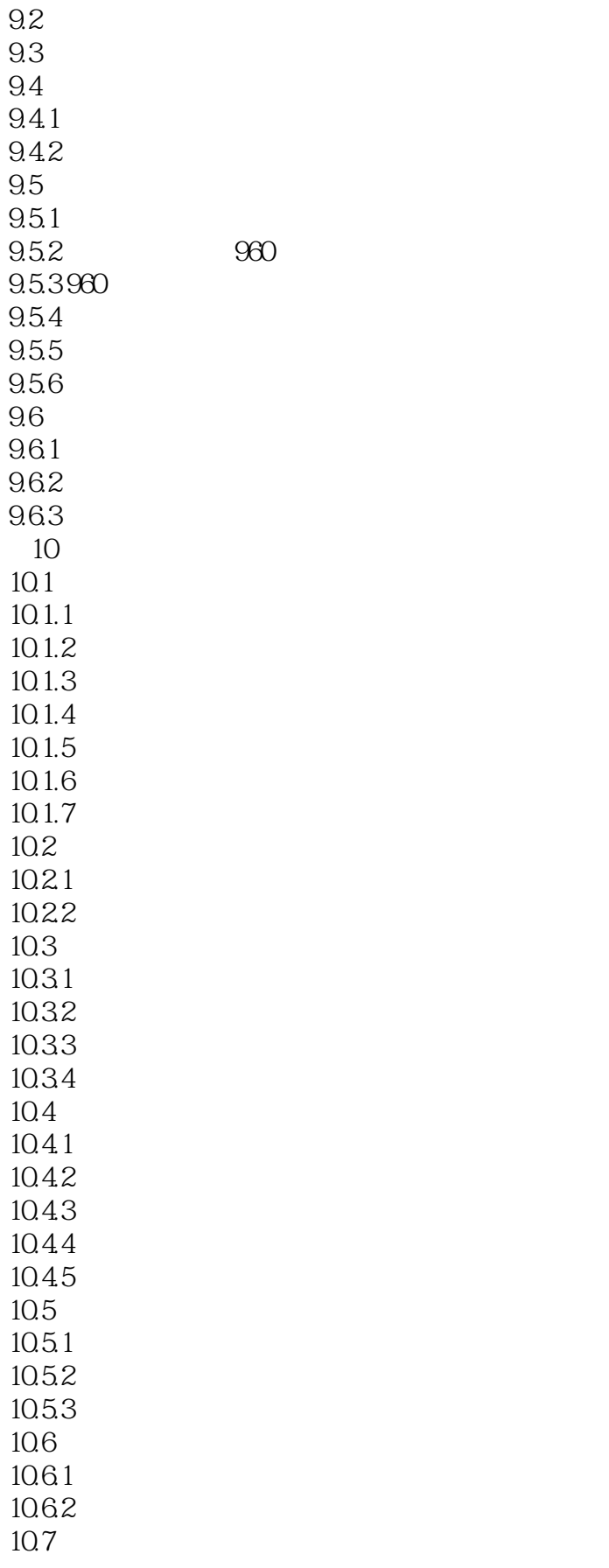

 $<<$ 

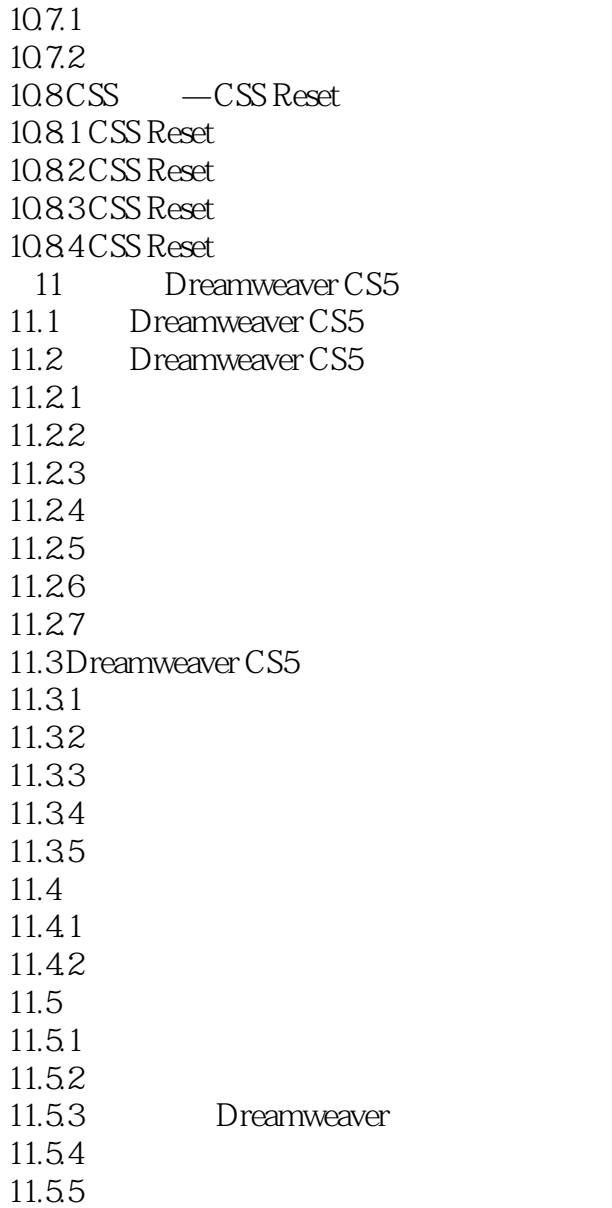

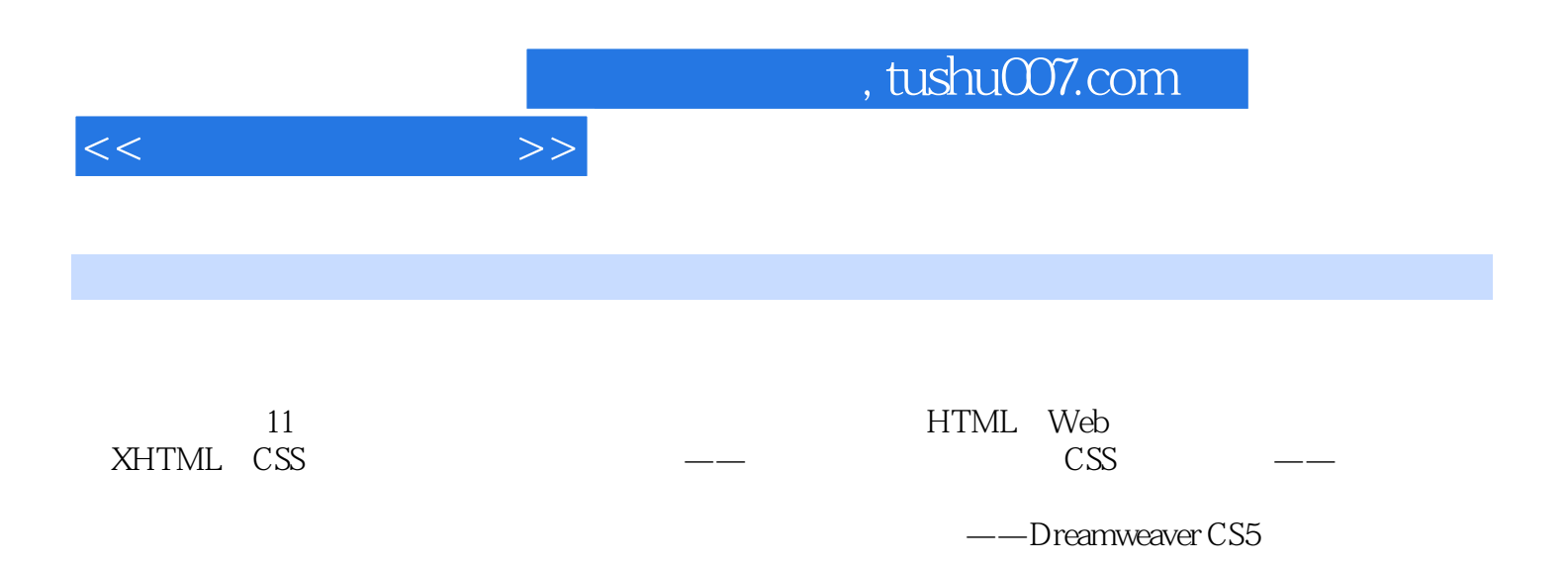

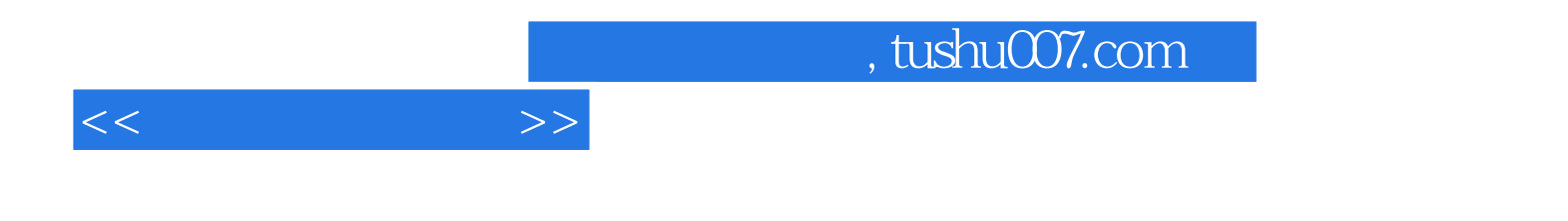

本站所提供下载的PDF图书仅提供预览和简介,请支持正版图书。

更多资源请访问:http://www.tushu007.com